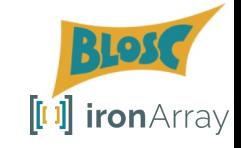

# **Report on improvements in the HDF5/Blosc2 integration**

Francesc Alted / @FrancescAlted@masto.social The Blosc Development Team / @Blosc2@fosstodon.org CEO [[J] ironArray / francesc@ironArray.io

> LEAPS INNOV Meeting -- Kraków, Poland April 8th 2024

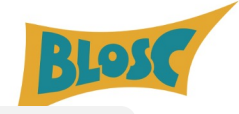

# **Agenda**

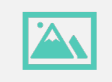

#### Plugins for **JPEG2000**

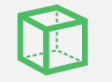

Support for **Blosc2 Ndim in HDF5**

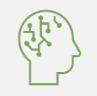

**Btune**: Predicting the **best codecs and filters**

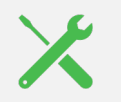

Handling **sparse datasets** with Blosc2

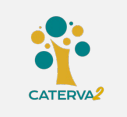

**Caterva2:** On-demand access to local/remote Blosc2/HDF5 data repositories

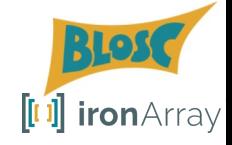

# **Intro**

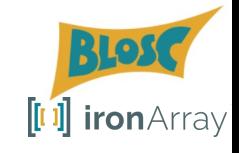

# **What is Blosc?**

- $\angle$  A collection of codecs and filters for compressing binary data
- $\sqrt{a}$  Goal: sending data from memory to CPU (and back) faster than *memcpy().*
- $\angle$  Combining chunking and blocking: divide and conquer.

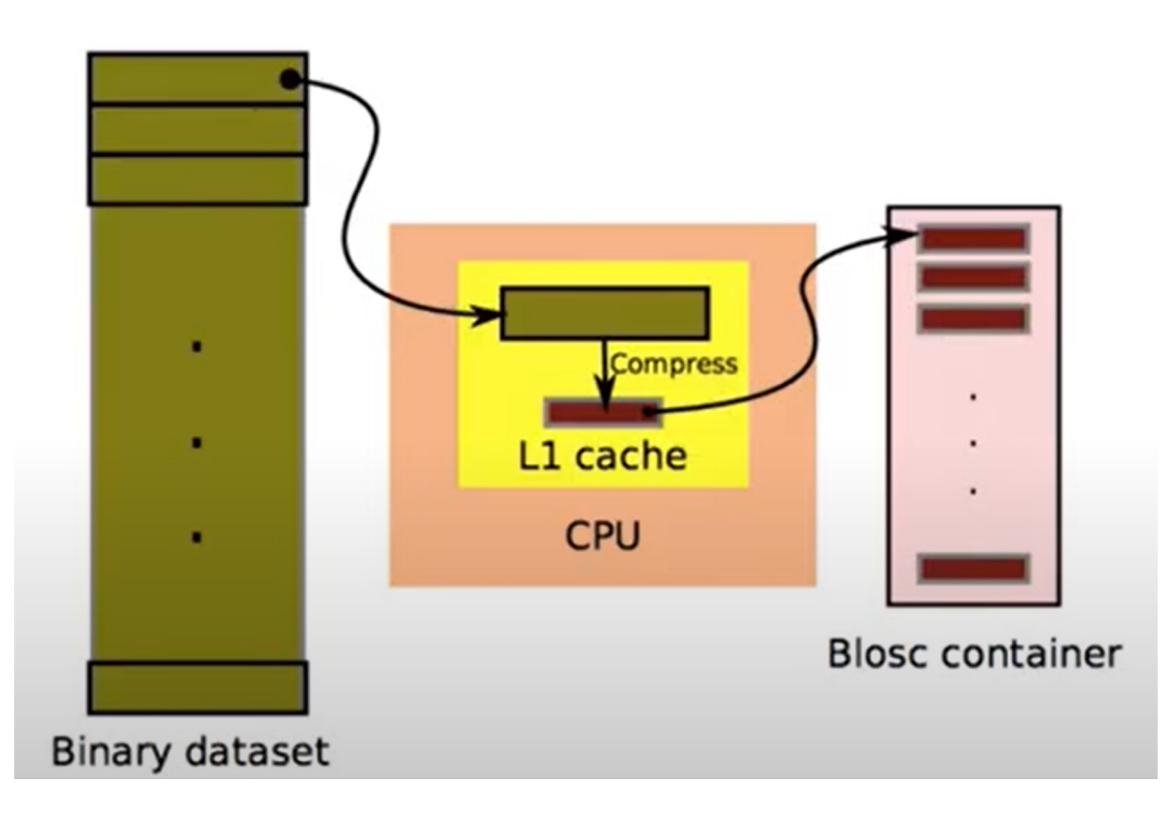

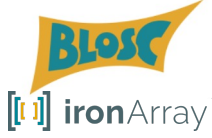

# **What is Blosc2?**

- <sup>ü</sup> Adds 63-bit containers.
- $\vee$  Metalayers for adding info for apps and users.
- <sup>ü</sup> Multidimensional blocks and chunks.

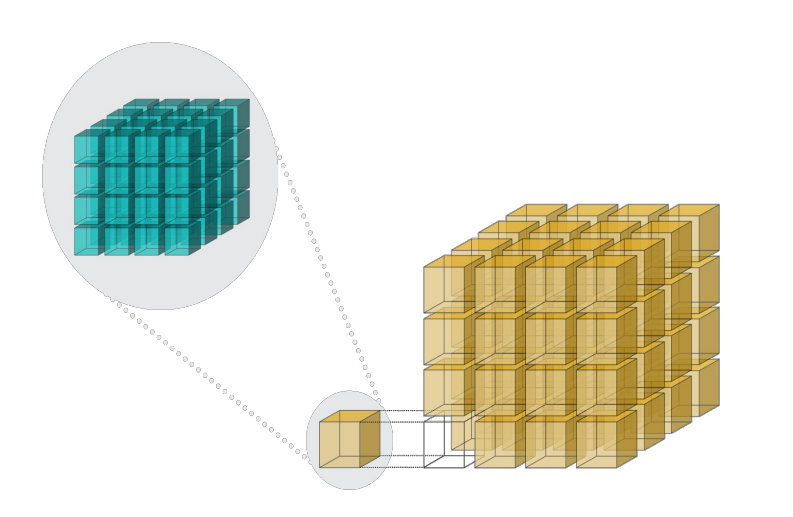

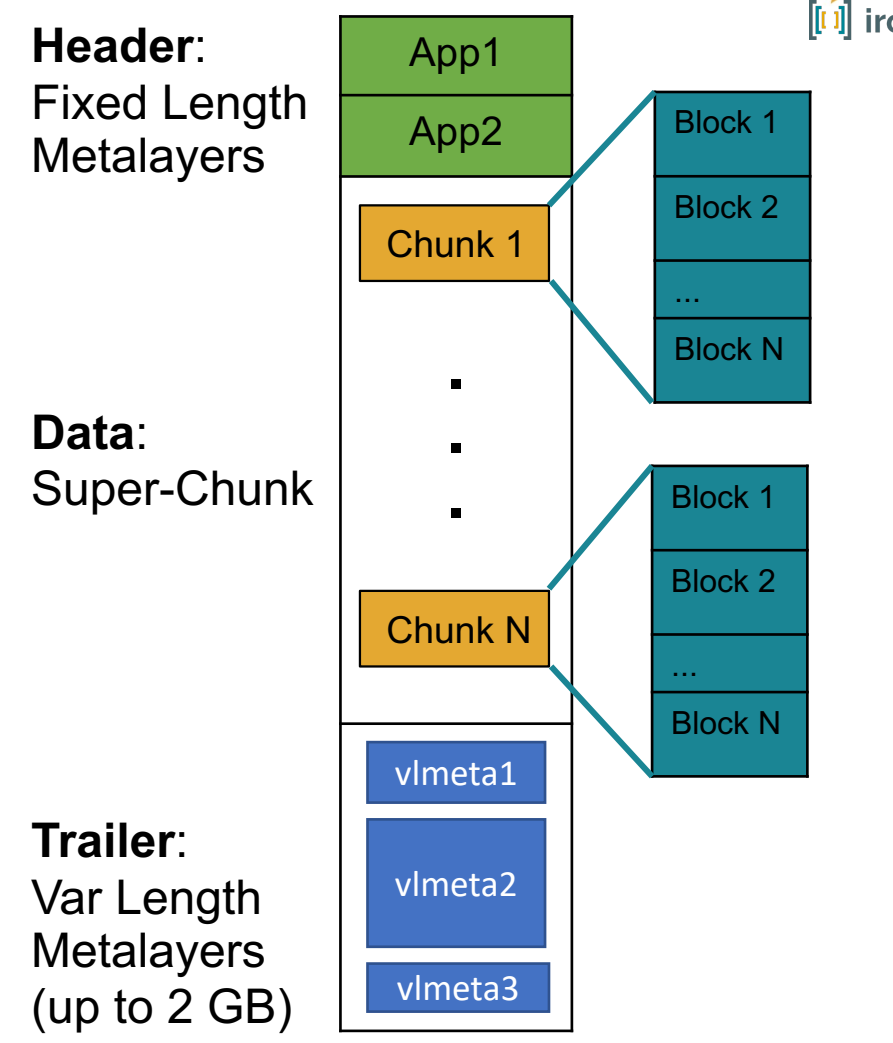

# **Who is ironArray SLU?**

- We are the developers of PyTables, numexpr and Blo
- Team of experts empowering you to harness the full compression for big data: we are here to help!

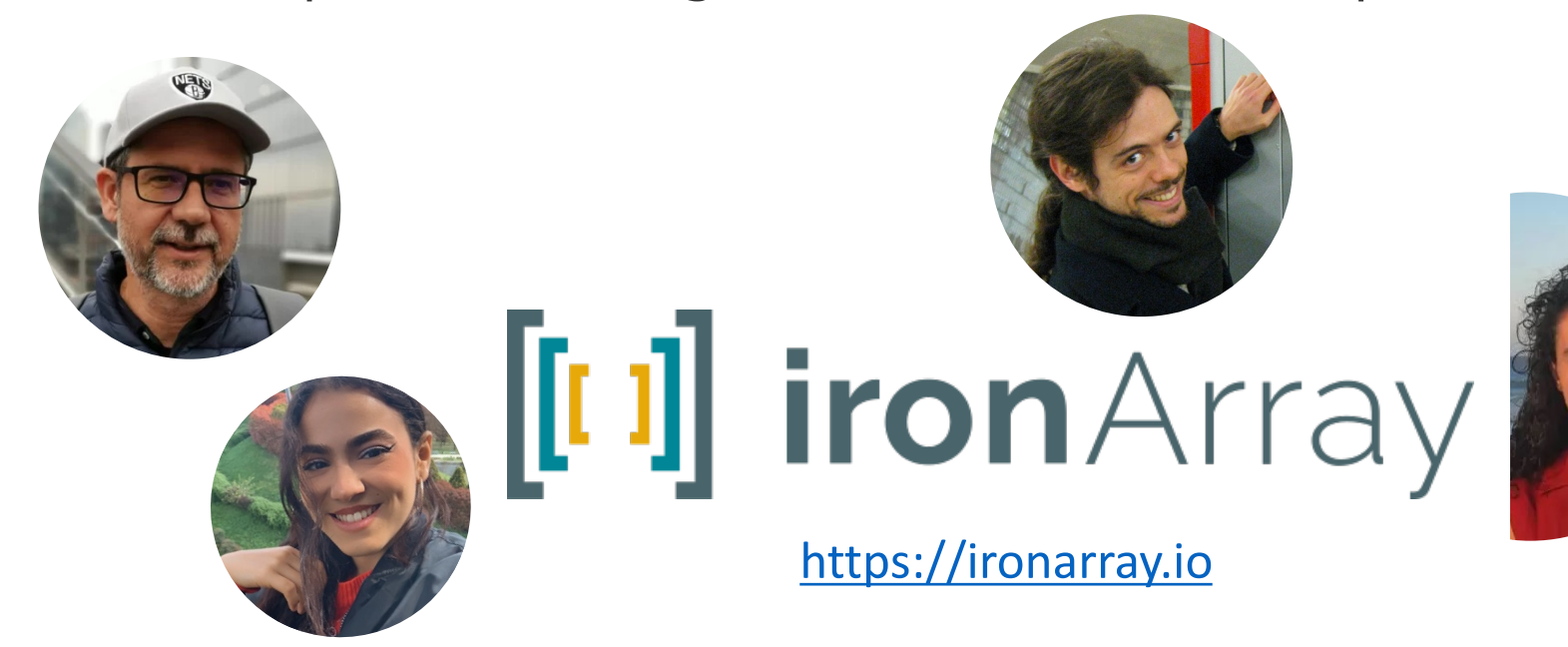

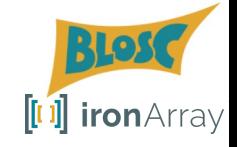

# Plugins for JPEG 2000

# **Introducing grok and OpenHTJ2K dynamic plugins**

- **OpenHTJ2K**, an open source HTJ2K implementation by Watanabe.
- Grok, another free implementation for HTJ2K by Grok Compression Inc.
- Packed and distributed as Python wheels:
	- \$ pip install blosc2-openhtj2k
	- \$ pip install blosc2-grok

# **[Lossy compressi](http://www.silx.org/pub/leaps-innov/tomography/lung_raw_2000-2100.h5)on with grok and itrunc+zstd**

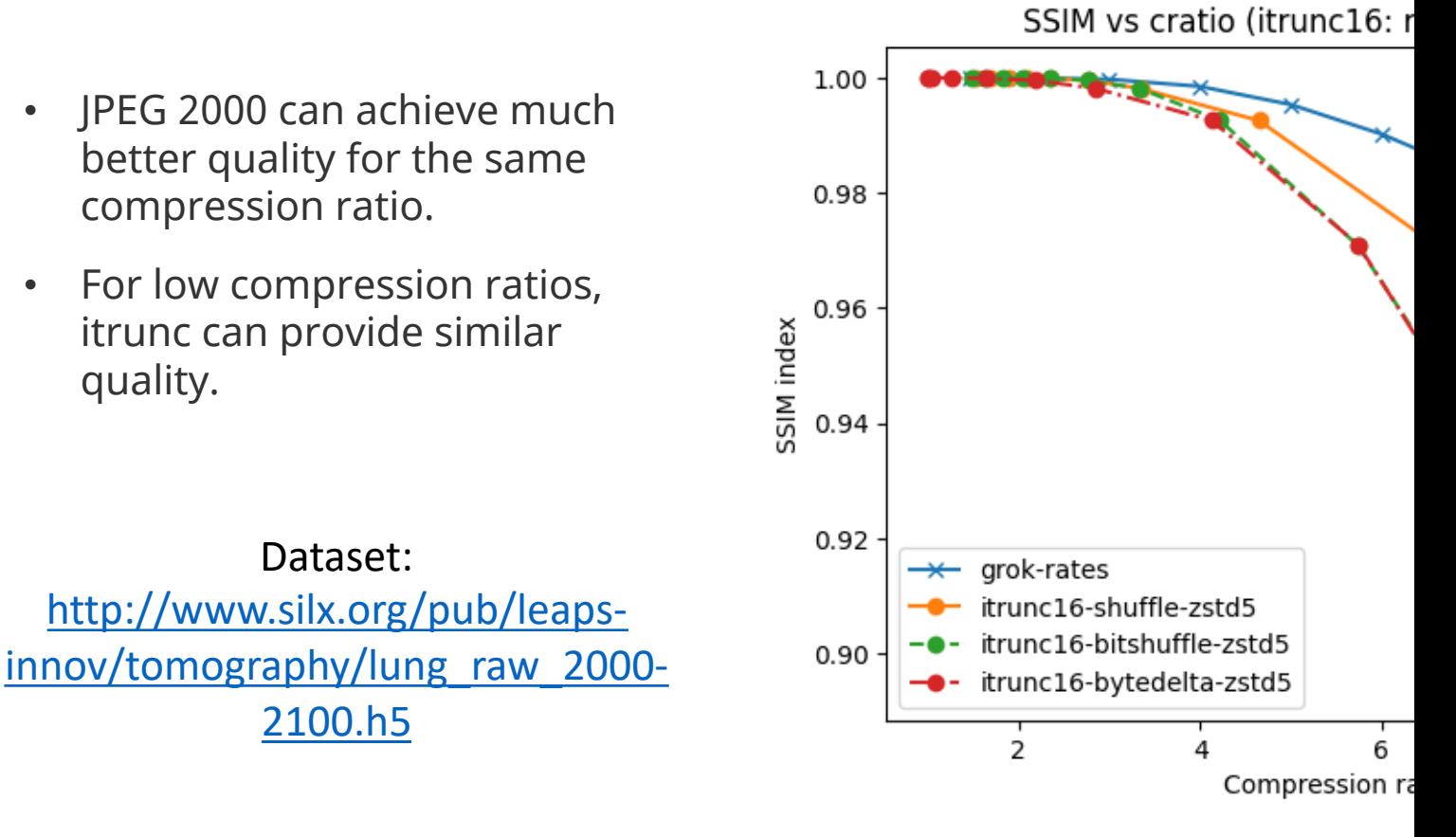

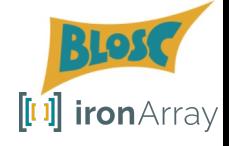

# **Lossy compression with grok and itrunc+zstd**

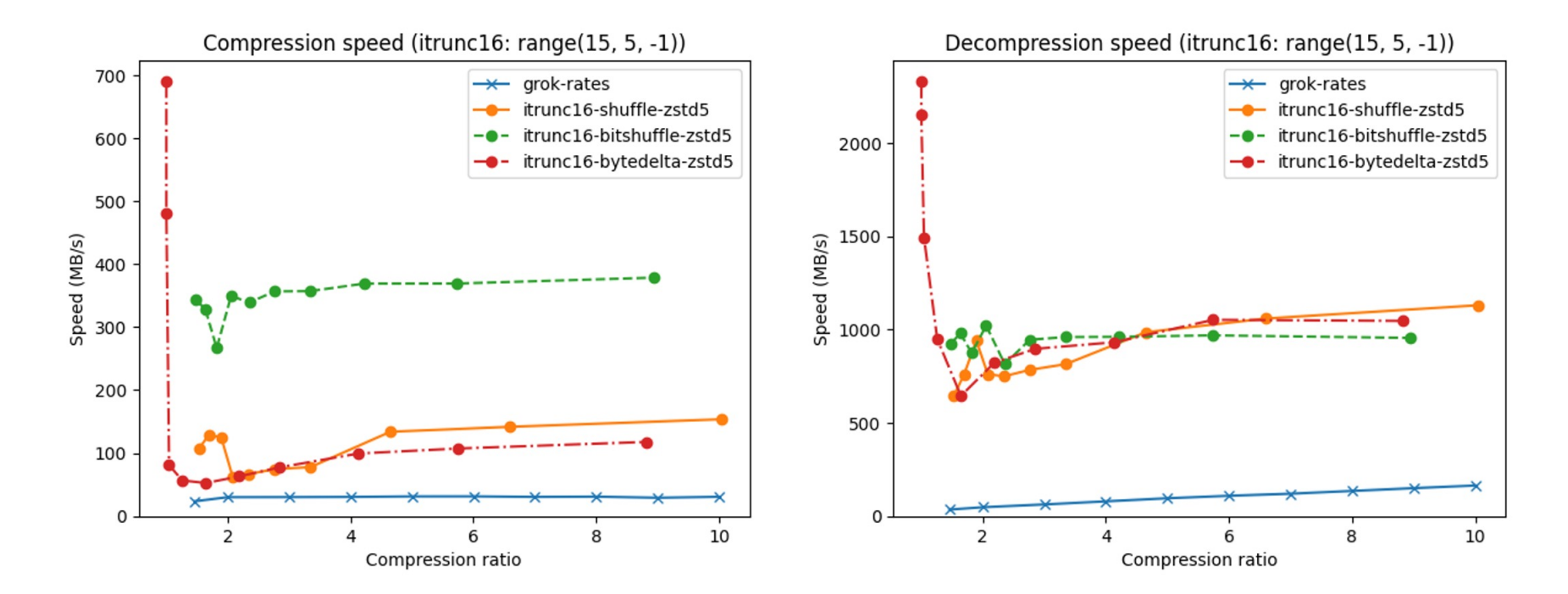

Speed-wise, itrunc+bitshuffle+zstd is very competitive

# **JPEG 2000 in grok is still very fast!**

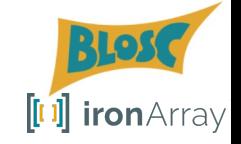

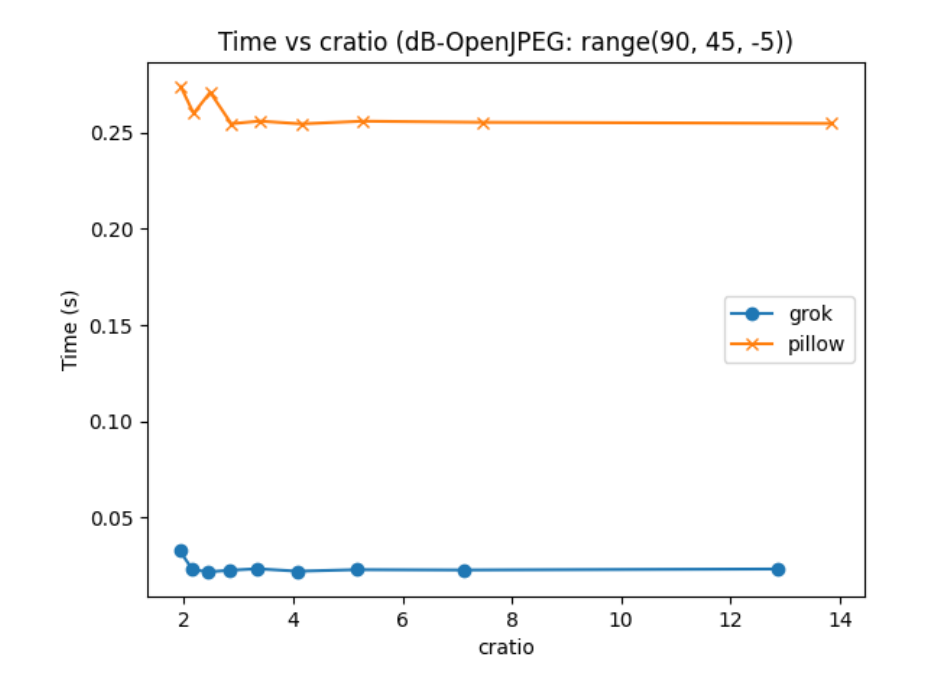

Same order of cratio than OpenJPEG, but 10x faster

# **New: Ability to link with C/C++ Approximate**

- We recently added the possibility to use the blosc2-qu C/C++ applications.
- You can **tweak almost all the params** that grok allo https://github.com/Blosc/blosc2\_grok?tab=readme-o
- This allows JPEG 2000 to be used in scenarios where O main language (e.g. acquisition devices).
- See example using HDF5 + Blosc2 + grok at:

https://github.com/Blosc/leaps-examples/tree/main/c-

## **Future Work**

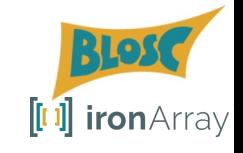

- WebAssembly
	- JPEG 2000 has a lot of potential to be sent to a browser and be decompressed in-place (much less data to send).
	- **Blosc2 (+ plugins) in the browser** (see demo on Caterva2 later)
- Better **interaction with hdf5plugin** for setting different parameters (cratio, dB…). For now, this is possible via HDF5 direct chunking.

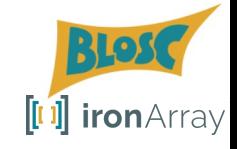

# Support for Blosc2 NDim in h5py / HDF5

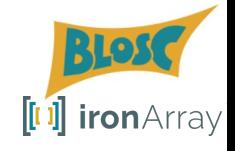

## **Leveraging the second partition in Blosc2 NDim**

Much more selective and hence, faster queries!

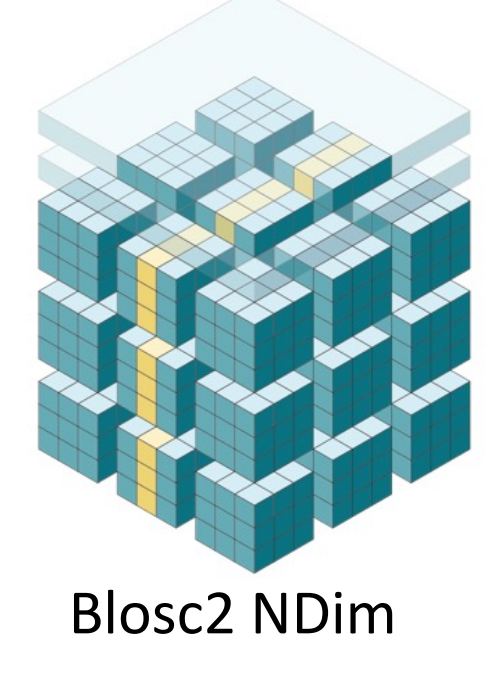

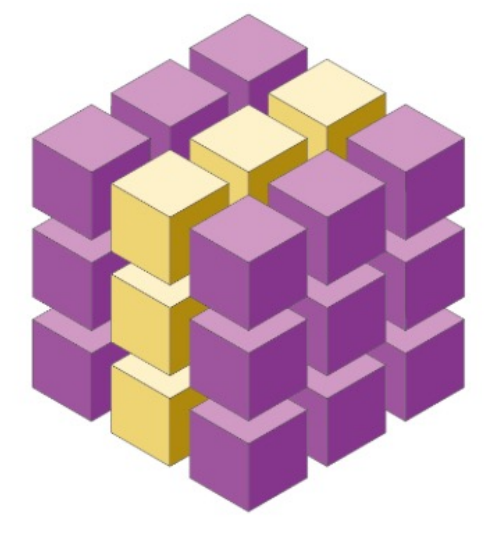

Blosc2 NDim HDF5 / Zarr / others

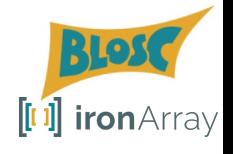

# **Bypassing the HDF5 pipeline: Direct Chunking**

- HDF5 pipeline implementation is powerful but known to be slow.
- This can be bypassed using direct chunking in HDF5. **Integrated in new b2h5py**.
- New version of Blosc2 plugin for HDF5. It has been **included in hdf5plugin**.

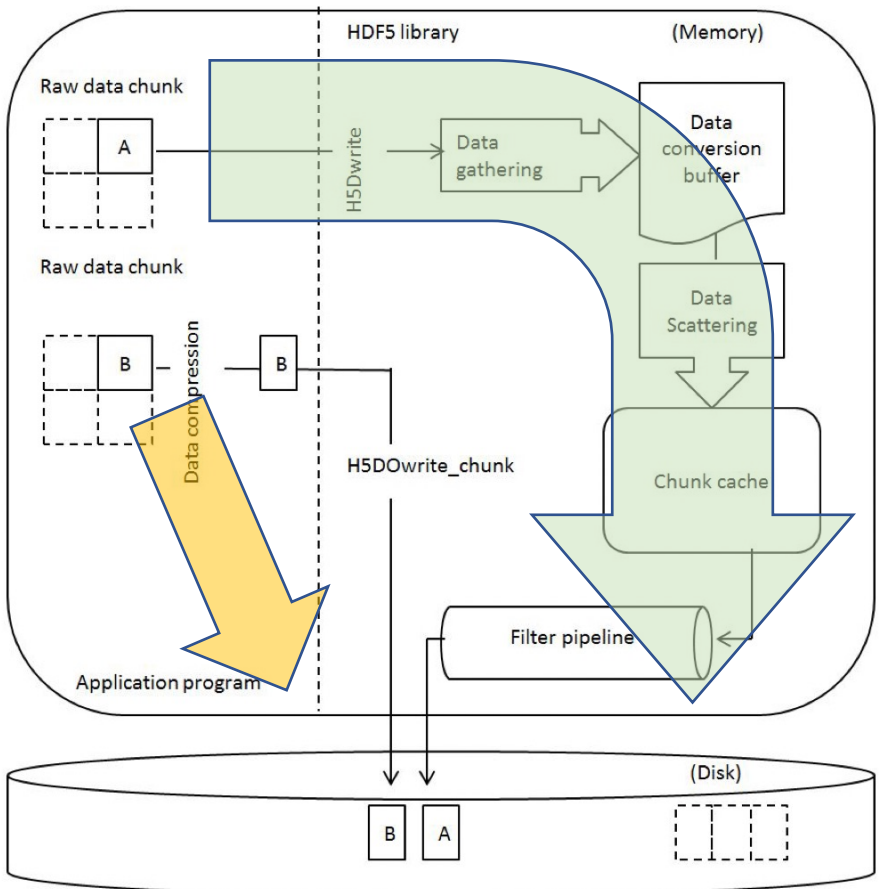

## **b2h5py: Use Blosc2 Inside Direct [Chunking](https://github.com/Blosc/b2h5py)**

- All compression and decompression executed in parallel via Blosc2!
- Blosc2 can do parallel I/O for reads
- Blosc2 can do chunk reads with enhanced selectivity from disk
- Data can still be read with hdf5plugin and h5py.

https://github.com/Blosc/b2h5py

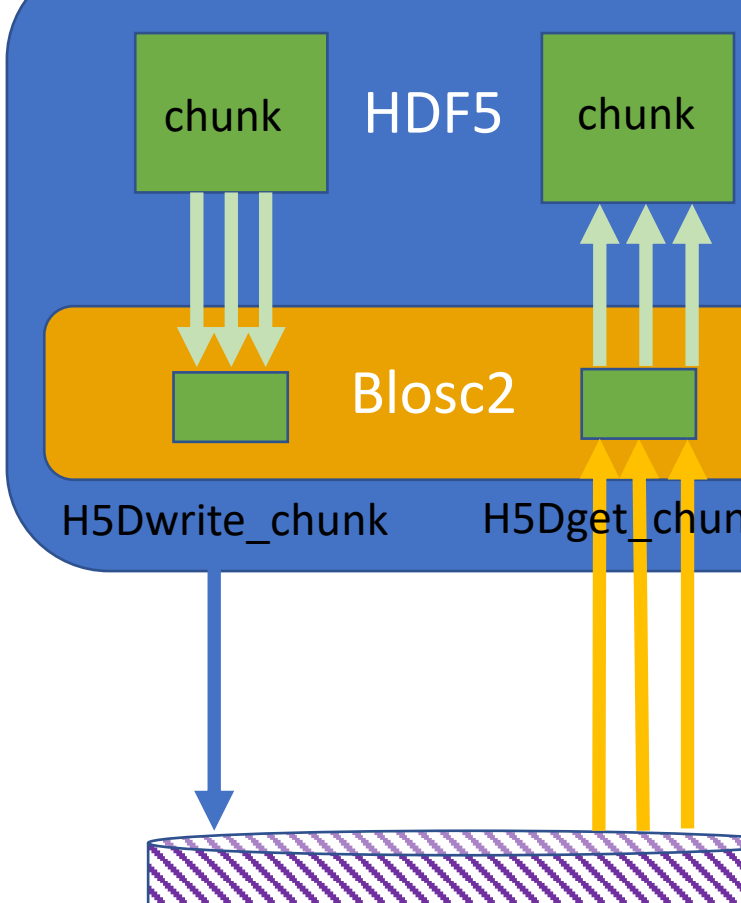

#### **HDF5 pipeline vs direct chunking:**  $\left[\left[1\right]\right]$  iron $\leftarrow$ rray **Reading orthogonal slices with b2h5py**

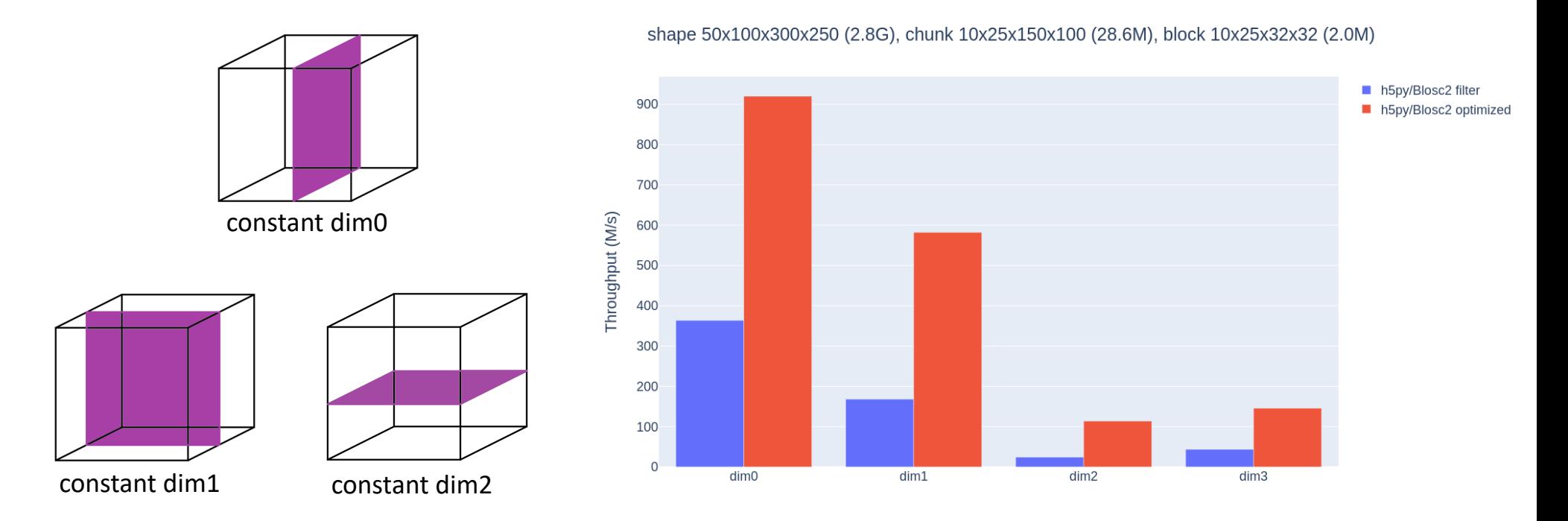

#### Faster slicing due to higher data selectivity in double partitioning

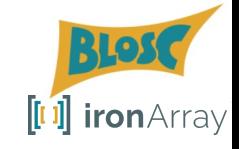

# Btune: automatic selection of the best codecs / filters

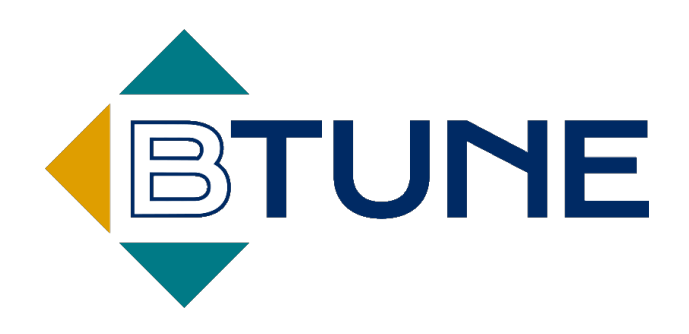

# **Allowing se[lection of Btun](https://btune.blosc.org/)e parar programmatically**

kwargs  $=$  { "tradeoff": 0.3, "perf\_mode": blosc2\_btune.PerformanceMo "models\_dir": f"{base\_dir}/models/"} blosc2\_btune.set\_params\_defaults(\*\*kwargs)

With that, and after a training, Btune predicts the best parameter

https://btune.blosc.org

## **New Lossy Mode in Btune**

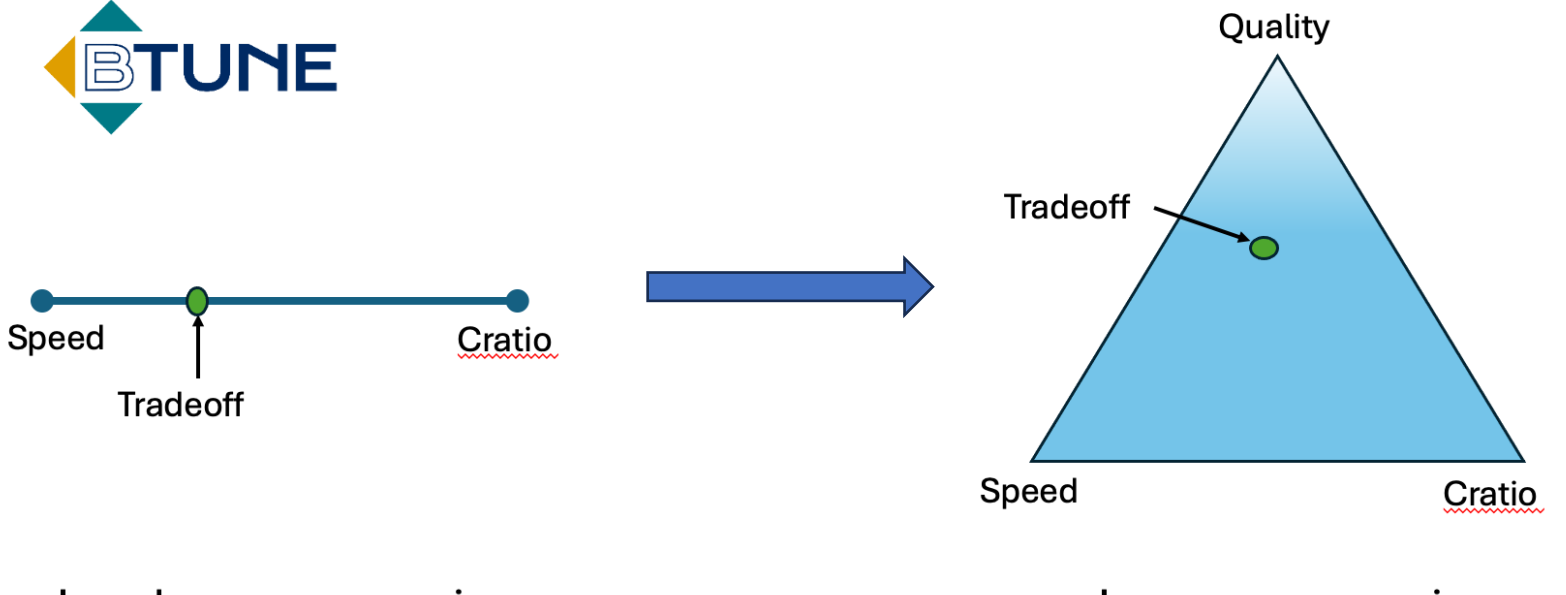

**Lossless compression** 

Lossy compression

Works by combining neural networks and heuristics

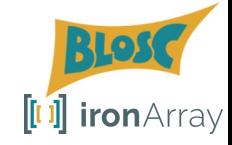

# **Example of Prediction of Lossy Codecs**

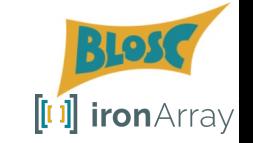

#### Example with tradeoff (cratio=0.7, speed=0.2, quality=0.1)

(btune\_arm64) martaiborra@MacBook-Air examples % BTUNE\_TRADEOFF="(0.7, 0.2, 0.1)" BTUNE\_TRACE=1 python quality\_mode.py Performing compression using Btune ------------------Btune version: 1.1.2 Performance Mode: COMP, Compression tradeoff: (0.700000, 0.200000, 0.100000), Bandwidth: 20 GB/s Behaviour: Waits - 0, Softs - 5, Hards - 10, Repeat Mode - STOP INFO: Created TensorFlow Lite XNNPACK delegate for CPU. TRACE: time load model: 0.000294 Codec | Filter | Split | C.Level | C.Threads | D.Threads | S.Score | C.Ratio **Btune State** | Readapt | Winner  $\sim$  1 arok l  $\theta$  |  $\theta$  |  $5<sup>1</sup>$  $4<sup>1</sup>$  $4 \mid$  $0.0328$  |  $8x$  | CODEC\_FILTER | HARD | W grok |  $0101$  $5 \mid$  $4 \mid$  $4 \mid$  $0.0543$  | CODEC\_FILTER | HARD | W  $8x$  |  $5 \mid$  $4 \mid$  $\begin{array}{ccccccccccccccccc} 0 & 1 & 0 & 0 & \end{array}$ grok |  $4 \mid$  $0.0554$  | CODEC\_FILTER | HARD | W  $8x$  |  $5 \mid$ grok |  $4 \mid$ 4 | 0.0547 | HARD  $\vert$  -CODEC\_FILTER |  $8x$  | grok |  $\theta$  | 01  $5<sub>1</sub>$ 4 | 4 | 0.0552 |  $8x$  | CODEC\_FILTER | HARD  $\vert$  -Cratio: 8.001620890749567 Compression speed (GB/s): 0.04857454307398124 Minimum ssim: 0.908711549595501

In this case, cratio was important, but quality not that much, so grok with a cratio 8x is being predicted per every chunk.

# **Challenges for Btune**

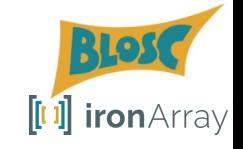

- It does not have a good (and fast) estimator for the image quality (This is why we are using heuristics here)
- There is **great potential on finding image quality estimator** Nice (and quite challenging) project for the future

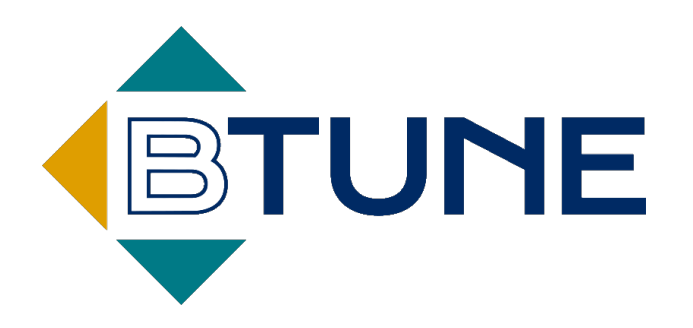

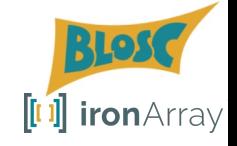

# **Handling sparse data**

# **Compressing sparse data with Blosc2**

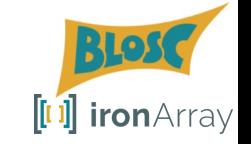

Blosc2 has many provisions for compressing sparse data:

- Blocks of zeros can be represented by just 4 bytes
- Chunks of zeros can be represented by just 8 bytes
- Sequence of several chunks of zeros can be represented with 8 bytes.

Automatic zero detection:

• Such runs (blocks or chunks) of zeros can be detected automatically, but you can provide chunks of zeros explicitely too.

# **Example: X-ray diffraction**

- A sample image. A tomography can be formed by 1000's of them.
- When compressing, it is important to be able to specify different partitions: this can make a **huge difference** in compression ratio, or speed.
- Blosc2 allows to do that in two-level, multidimensional partitions.

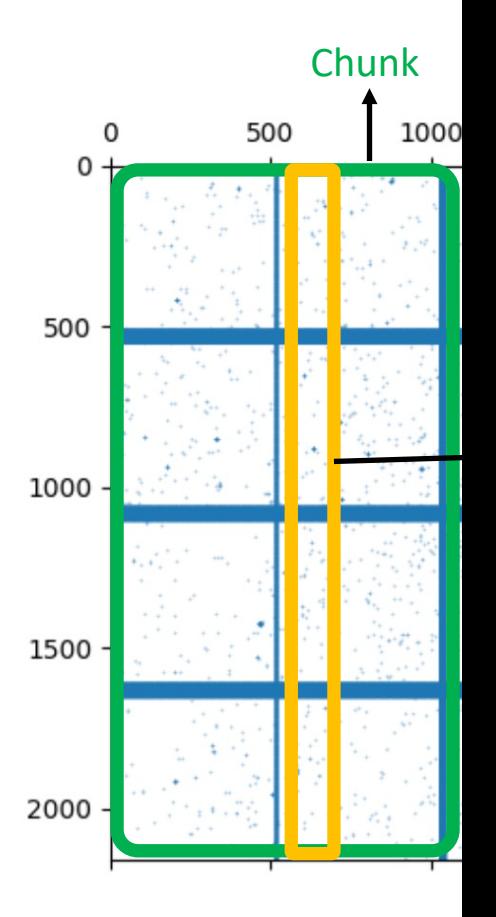

http://www.silx.org/pub/leaps-innov/sparse\_image\_stack.h5

# **Example: X-ray diffraction**

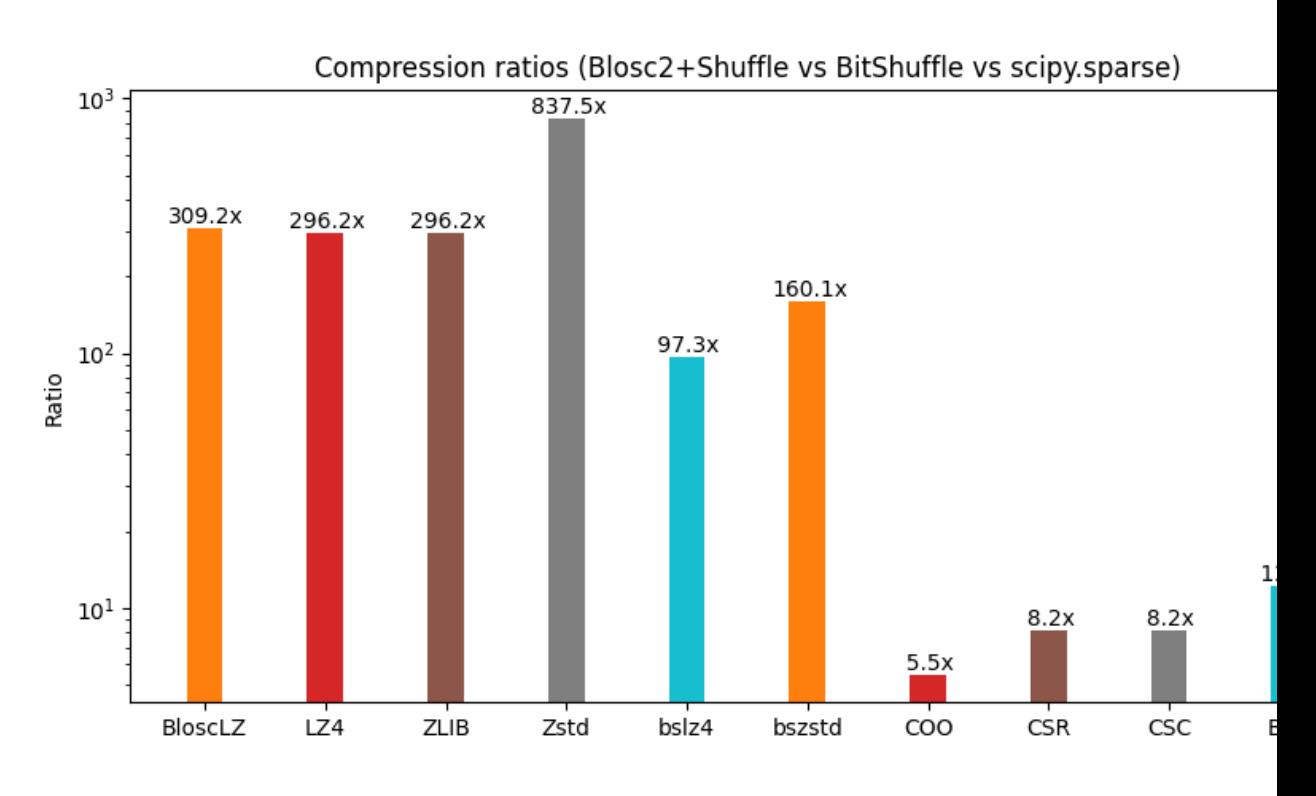

Blosc2+Shuffle+Zstd shines with this sparse dataset

https://github.com/Blosc/leaps-examples/tree/main/sparse

# **Example: X-ray diffraction**

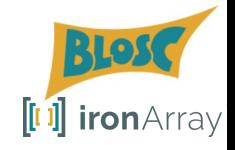

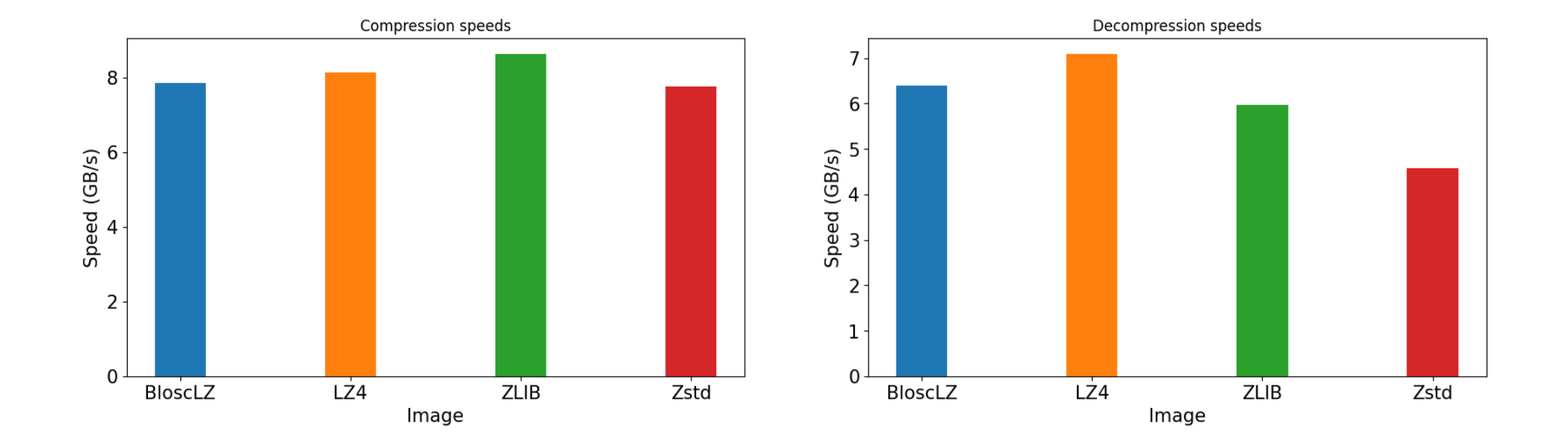

Blosc2+Shuffle+LZ4 shows good balanced speed (~1000 fps)

# **Computing with sparse data**

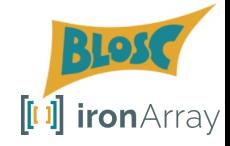

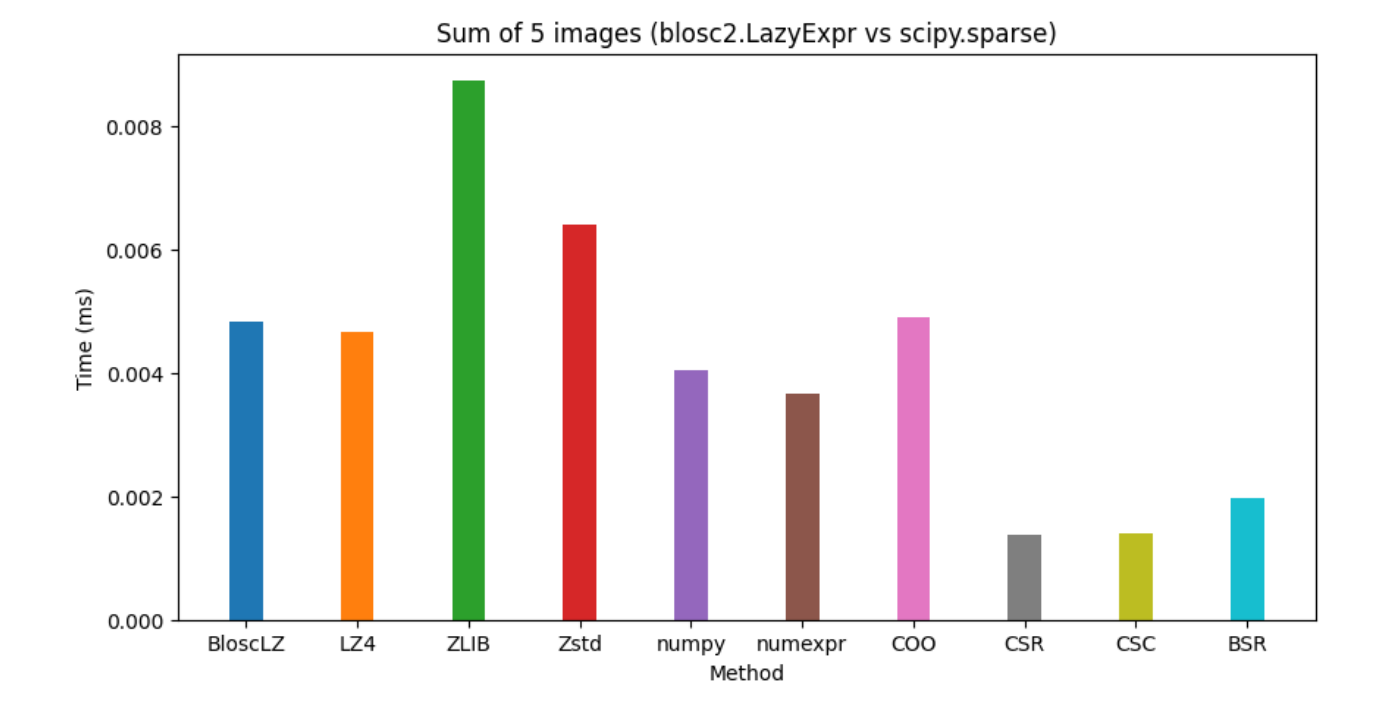

New LazyExpr computation engine in Blosc2: summing at 1000 fps

# **Work for the future**

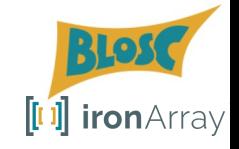

- It should be nice to **skip computations on blocks/chunks that are full of zeros**
- Add **linear algebra** computations to blosc2.NDArray instances
- Other functionality (FFTs)?

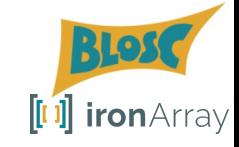

# Caterva2: On-demand access to local/remote Blosc2/HDF5 datasets

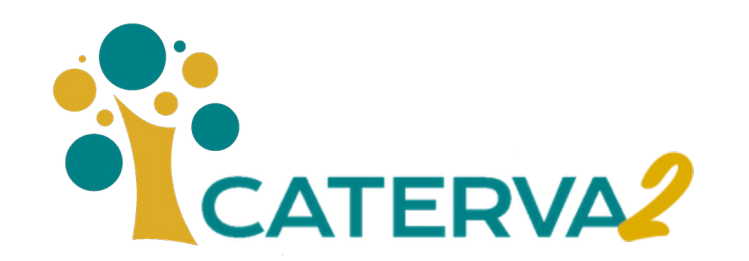

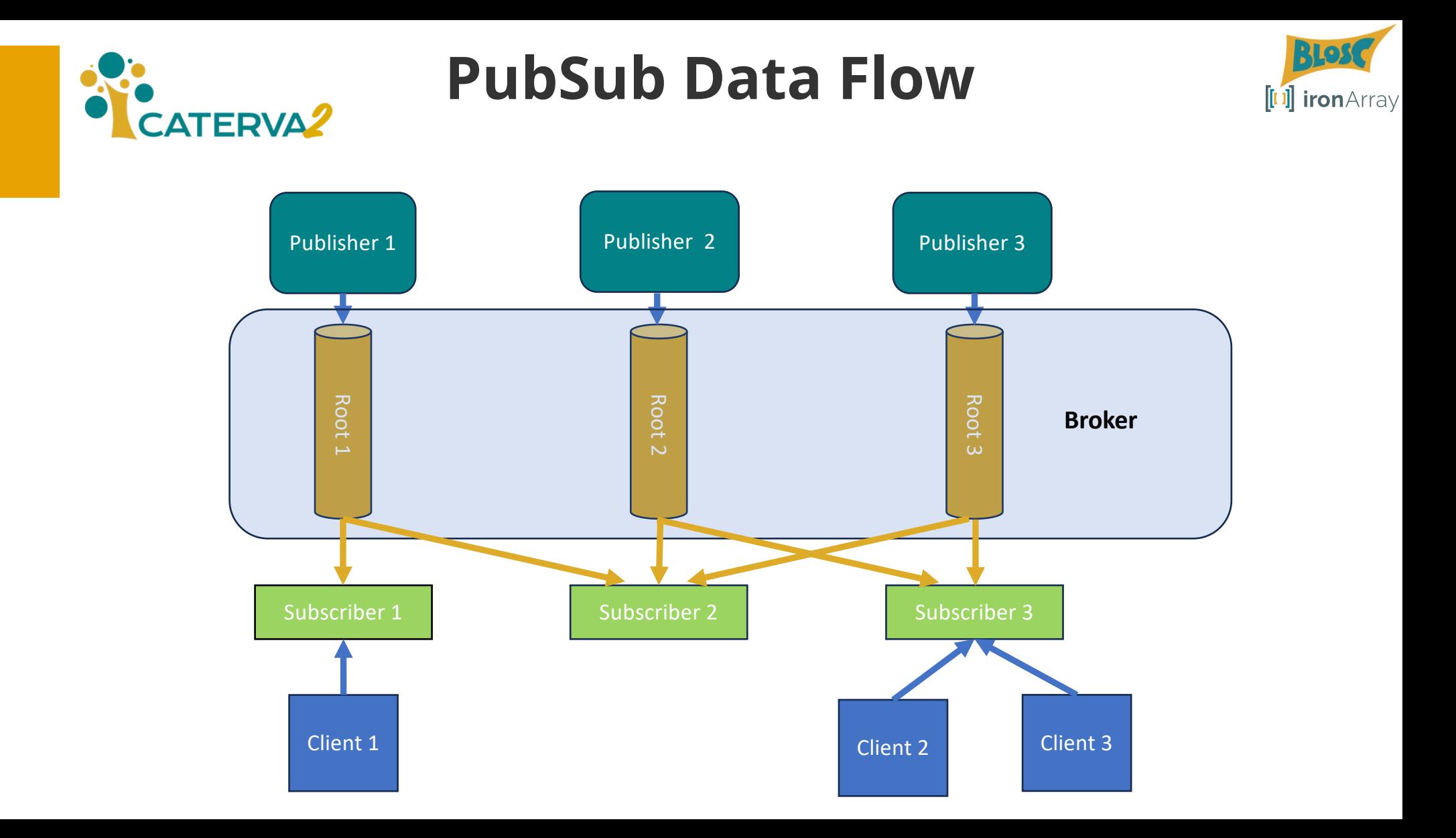

## **Putting data closer to the user**

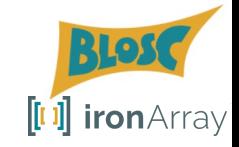

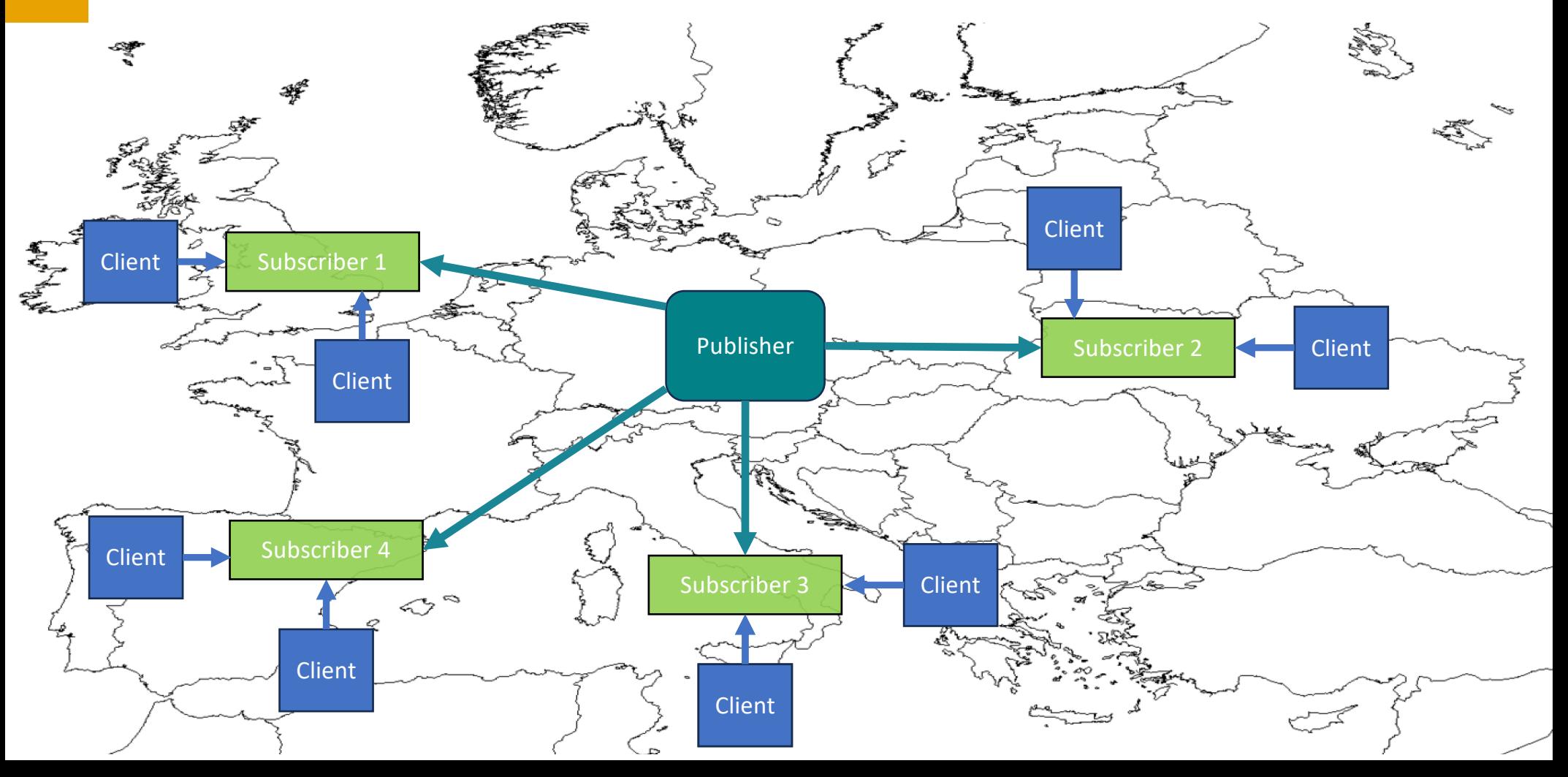

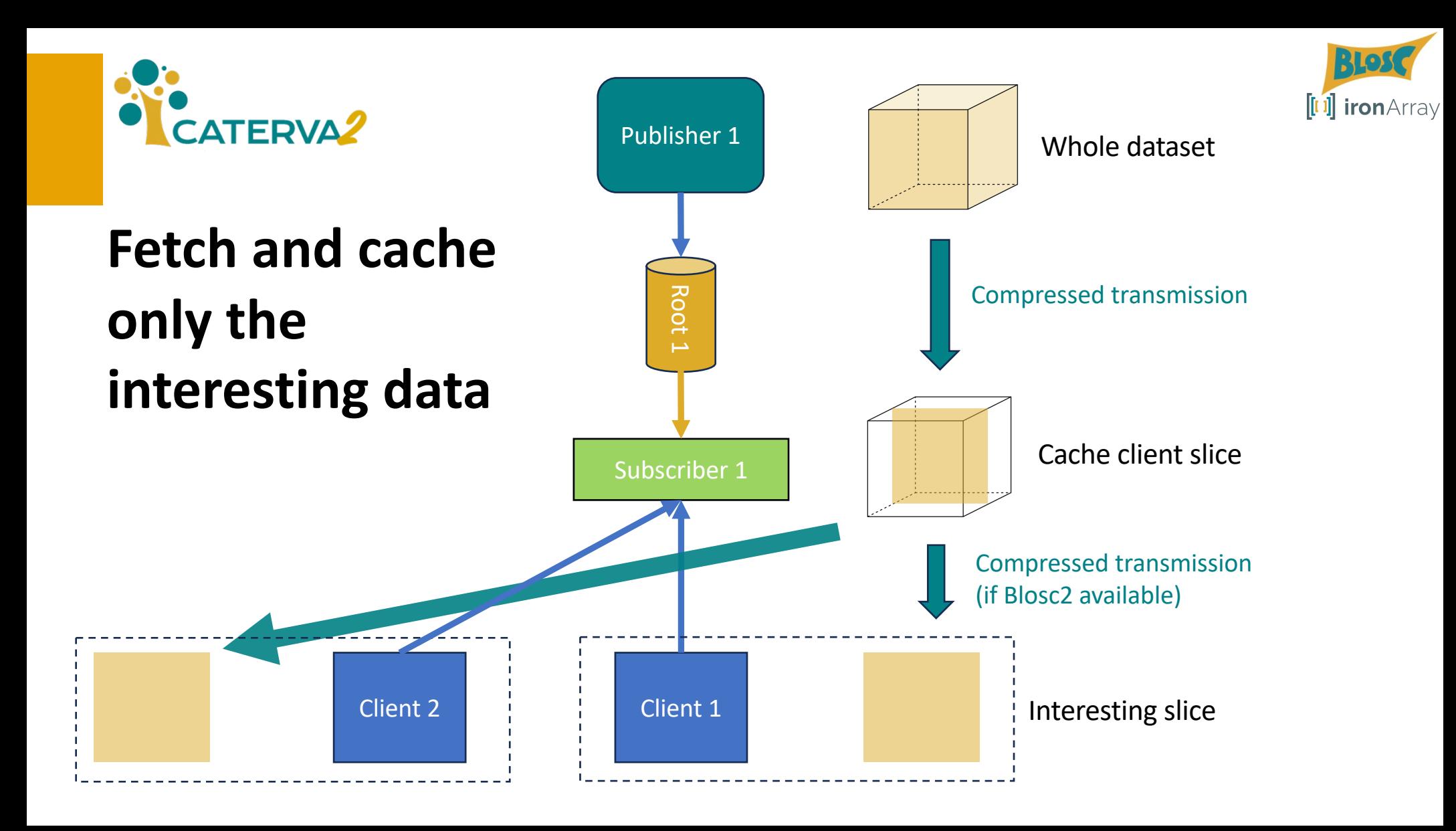

## **Demo time**

- Go to *demo.caterva2.net* and try the interface by you
- The demo box is a cheap 8 GB RAM, 64 GB disk and 4 running Ubuntu 22.04 and in aarch64.
- Provider is hetzner.com in Nuremberg, Germany (so Krakow).

# **Work for the future**

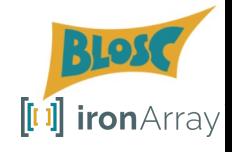

- Integrate LLM in the search box
- More plugins (on demand; suggestions?)
- Increase stability
- Make cache eviction more fine grained (now all the dataset is thrown away when it changes in the publisher)

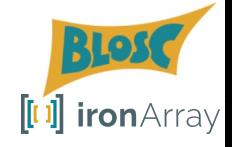

# Conclusion

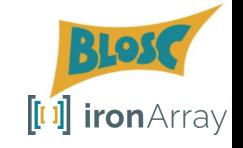

# **Progress made in integrating Blosc2 with HDF5**

- **Plugins for High Throughput JPEG 2000**
- Implemented **native support for Blosc2 NDim in HDF5**, bypassing the HDF5 pipeline
- **Btune, has got support for lossy compression**  when predicting the best Blosc2 parameters
- **Caterva2, making Blosc2/HDF5 data generally available with easy and efficiency.**

Blosc2: a highly efficient and flexible tool for **compressing your data, your way**

# Koniec and thanks! Questions? BLOSG [[I ]] ironArray

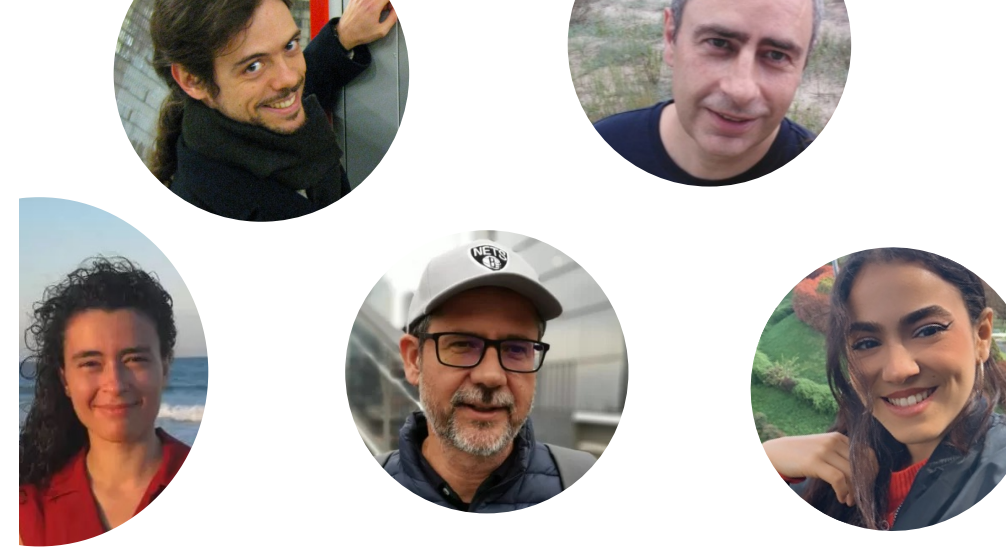

contact@ironarray.io

## **We make compression better**